$\frac{1}{2}$  · 17, 2021 9 SOL CREATE TABLE SQL CREATE TABLE Customers CustID: CREATE TABLE Orders ( OrderID INT UNIQUE NOT NULL, OrderItem VARCHAR, OrderQuantity INT, CustomerNum INT, CONSTRAINT OrdersPK PRIMARY KEY (OrderID), CONSTRAINT CustomersFK FOREIGN KEY (CustomerNum) REFERENCES Customers (CustID) )  $R \text{ o}$  video (ID)  $\overline{R}$  and  $\overline{R}$  over  $\overline{R}$  $\mathsf{NULL}$ :FOREIGN KEY (CustomerNum) REFERENCES Customers (CustID)  $\bullet$ (CustomerNum) (CustID) (CustID) : FOREIGN KEY (CustomerNum,SalespersonNum) REFERENCES Customers (CustID,SalespID)。 :FOREIGN KEY (CustomerNum) Customers RowID :FOREIGN KEY (CustomerNum) REFERENCES Customers (%ID) SqlRowIdName, RowID 如果定义了一个外键并省略了引用的字段名,外键的默认值如下: IDENTITY 如果指定的表既没有定义的主键,也没有定义的标识列,则外键默认为RowID。仅当指定的表将RowID定义 PUBLIC SqlRowIdPrivat e=0() E-315错误。在RowID上定义外键时必须省略引用的字段名;尝试将ID显式指定为引用的字段名会导致SQLC ODE-316 IRIS SQLCODE-315

`SET NULL`-?????????????????????????????????????????????????????????????????????????? NULL???????????? `SET DEFAULT`-??????????????????????????????????????????????????????????????????????? ?????????????????????????????`NULL`?????????????????????????????

f 'setnull'`?

`NO ACTION`-??????????????????????????????????????????????????????????(?????????????? ???)???????????????????????????????????????????`SQLCODE-400`???????????`Error#5600?Fe ature not supported for sharded class Sample.MyShardT: Foreign Key ON UPDATE action o

- 
- `CASCADE`
- `SET NULL`
- `SET DEFAULT`
- `NO ACTION`
- 
- 

SQL???????????

`ON UPDATE`???????????????????(??)???????????`ON UPDATE`????????????????????

`ON DELETE`?????????????????????????????`ON DELETE`????????????????????

`sq; ON UPDATE ref-action

ON DELETE ref-action

外键定义可能包含两个引用动作子句:

eyIndex);

 $\blacksquare$ IDKEY

- IRIS SQLCODE-316 % msg IRIS SQLCODE-314 % msg

IRIS SQLCODE-310 %msg

ForeignKey Claim(CheckWriterPost.Hmo,Id,Claim) References SQLUser.Claim.Claim(DBMSK

 $\sqrt{a^2/(2\pi)^2}$ 

有REFERENCES特权。如果通过动态SQL或xDBC执行CREATE TABLE,则需要REFERENCES权限。

SQL CREATE TABLE Published on InterSystems Developer Community (https://community.intersystems.com)

 $IDKEY$ 

```
`CASCADE` -??????????????????????????????????????????????????????????????????????
??????????????????????????????????????????????????????????????????????????
??????????????????????????????-???????????????????ANSI?????????????????????????????(?
??`ON DELETE CASCADE`?`ON DELETE SET NULL`)? `SQL`???????????`DELETE`?`UPDATE`???????
?????????? `SQL`??????
????????`SQL`???????????????????`CREATE TABLE`????????????????`PhysNum`(?????`PhysNum
`)?????
```java
ClassMethod CreateTable6()
\left\{ \right. d $SYSTEM.Security.Login("_SYSTEM","SYS")
     &sql(
         CREATE TABLE Patient 
         (
             PatNum VARCHAR(16),
            Name VARCHAR(30),
             DOB DATE,
            Primary Physician VARCHAR(16) DEFAULT 'A10001982321',
                  CONSTRAINT Patient_PK PRIMARY KEY (PatNum),
                  CONSTRAINT Patient_Physician_FK FOREIGN KEY
             Primary_Physician REFERENCES Physician (PhysNum)
                  ON UPDATE CASCADE
                  ON DELETE SET NULL
\overline{\phantom{a}}\lambda WRITE !,"SQL code: ",SQLCODE
}
```
## **NOCHECK**

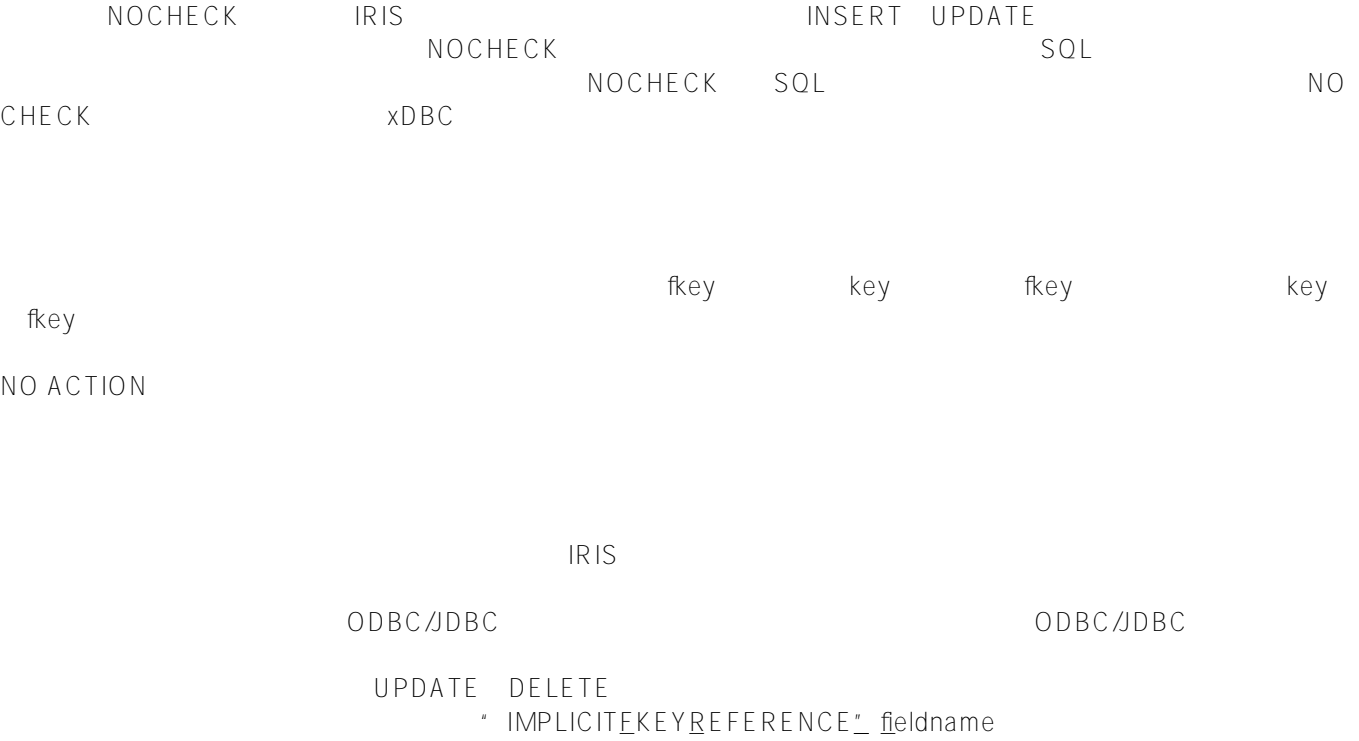

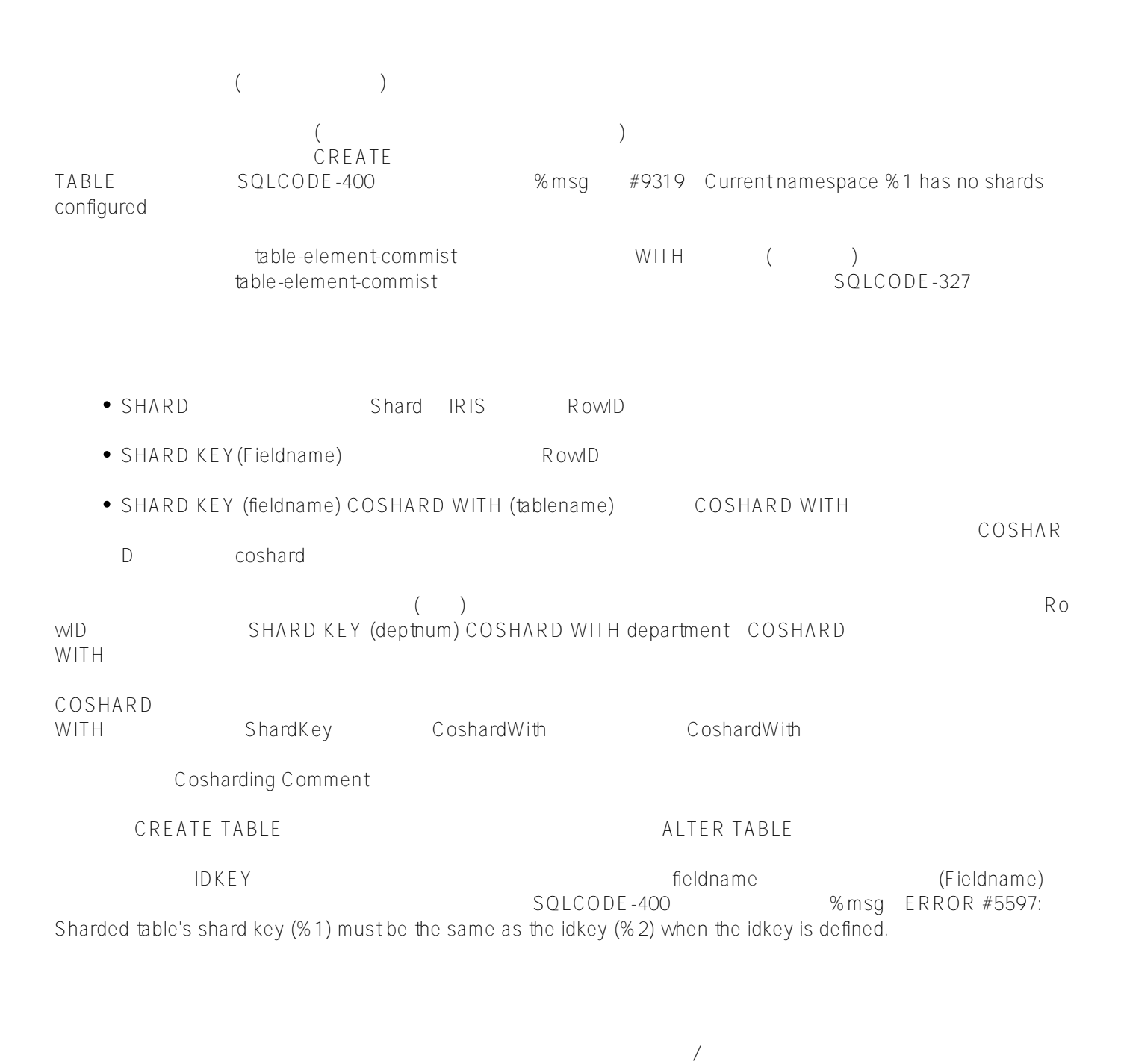

## [#SQL](https://cn.community.intersystems.com/tags/sql) [#Caché](https://cn.community.intersystems.com/tags/cach%C3%A9)

**URL:**

[https://cn.community.intersystems.com/post/%E7%AC%AC%E5%8D%81%E5%85%AB%E7%AB%A0-sql%E5%9](https://cn.community.intersystems.com/https://cn.community.intersystems.com/post/%E7%AC%AC%E5%8D%81%E5%85%AB%E7%AB%A0-sql%E5%91%BD%E4%BB%A4-create-table%EF%BC%88%E4%BA%94%EF%BC%89) <u>1%BD%E 4%BB%A 4-create-table%EF%BC%88%E 4%BA%94%EF%BC%89</u>